# ДВОИЧНОЕ КОДИРОВАНИЕ TEKCTOBON ИНФОРМАЦИИ

## **Ч т о т а к о е т е к с т ?**

- Первые компьютеры были созданы для обработки числовой информации, но начиная с 60-х годов XX века, появилась возможность обработки и текстовой (символьной) информации.
- Компьютерный текст любая последовательность символов из компьютерного алфавита. Текст может быть на естественном языке (например, русском или английском), может содержать химические или математические формулы, таблицы и пр. Главное, чтобы все символы, используемые в тексте, входили в компьютерный алфавит.
- Алфавит должен включать латинские и русские прописные и строчные буквы, цифры, знаки препинания и арифметических операций, специальные знаки.

#### Для представления текста в компьютерном алфавите используется **256 СИМВОЛОВ**

### **В с п о м н и м …**

- Любая информация представляется в памяти компьютера в двоичном виде.
- Для компьютерной обработки текста необходимо кодирование – преобразование входной информации (каждого символа текста) в форму, воспринимаемую компьютером, т.е. двоичный код.
- Чтобы вывести текст из памяти на экран или печать, нужно **декодирование -** преобразование двоичных кодов в СИМВОЛЫ.
- Алфавит множество символов для записи текста.
- Мощность алфавита (N) количество символов в алфавите.
- Определить информационный вес символа (i), т. е. количество бит для представления одного символа из алфавита указанной мощности, можно по формуле Хартли:

$$
N = 21 (256 = 28 i = 8644 = 1644
$$

Для кодирования одного символа в алфавите мощностью 256 символов требуется 8 бит или 1 байт информации.

## Чтотакое таблица кодировки?

- Чтобы поставить в соответствие каждому символу числовой код нужна таблица кодировки – стандарт, в котором всем символам компьютерного алфавита поставлены в соответствие порядковые номера в двоичной системе счисления.
- Международным стандартом является таблица кодировки ASCII
- Для кодировки русских букев существует пять различных кодовых таблиц: КОИ-8, СЗ1251, СР866, Мас, ISO
- В последнее время появился новый международный стандарт UNICODE, в котором для представления символа отводится 2 байта.

## **С т а н д а р т A S C I I**

- В 1967 году в США был введен код ASCII (American Standart Code for Information Interchange - Американский Стандартный Код для Обмена Информацией). В нем каждому символу ставился в соответствие 7-битный двоичный код, всего 128 символов (кодов), из них:
- **Управляющие** (коды от о до 31, а также 127), не отображаются на экране;
- **Отображаемые** (коды от 32 до 126). Код 32 пробел, отображает пропуск на экране. Далее следуют знаки препинания, скобки, арабские цифры (о - 9), некоторые знаки, латинские прописные, затем строчные буквы, знаки.
- После модификации в 1977 году стандартом был принят 1 байт, и каждому символу в ASCII поставлено число от оооооооо до 11111111 (0 - 255 В ДЕСЯТИЧНОЙ СИСТЕМЕ СЧИСЛЕНИЯ).
- Коды о -127 являются международным стандартом,
- 128 255 используются для национальных алфавитов и специальных знаков (расширенная таблица).

#### **К о д и р о в к а к и р и л л и ц ы**

- Стандарт СР866, альтернативная кодировка кодовая страница, где все специфические европейские символы в верхней половине кодовой таблицы были заменены на кириллицу. Популярен в среде MS-DOS и OS/2. Разработана в ВЦ АН СССР, для которого впервые в СССР была закуплена партия IBM PC.
- Стандарт СР1251. Кодовая страница Microsoft CP1251 создана Microsoft как стандарт для кодировки кириллицы в Windows.
- Стандарт КОИ8. В нем символы русской кириллицы поместили так, что позиции символов кириллицы соответствуют их фонетическим аналогам в английском алфавите. Это означает, что если в тексте, написанном в КОИ8, убрать восьмой бит каждого символа, то мы имеем "читабельный" текст, хотя он и написан английскими символами. KOI8-R быстро стал фактически стандартом для русской кириллицы в Internet

# Кодировка ASCII (коды 0-127)

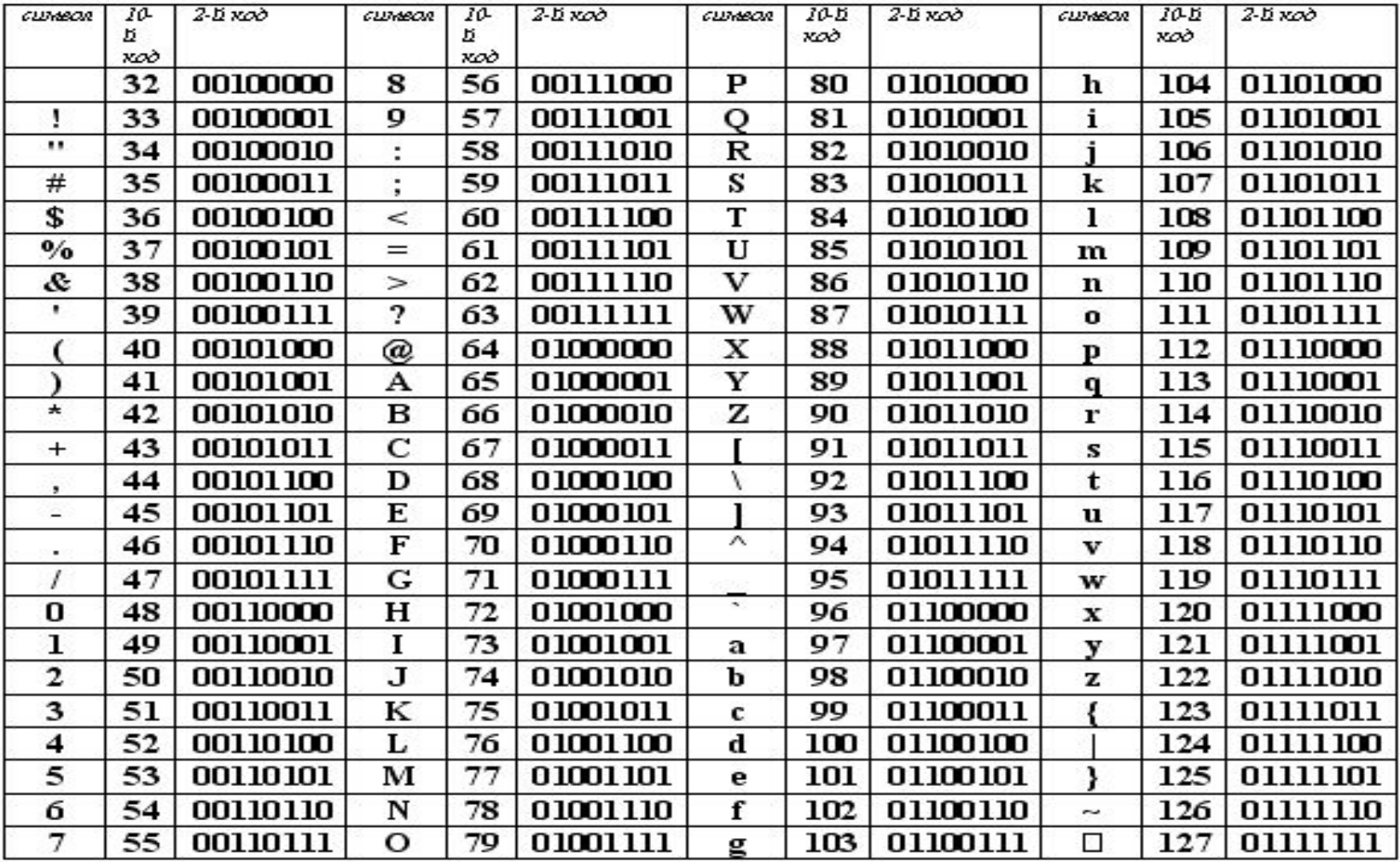

## Кодировка Windows-1251 (CP1251)

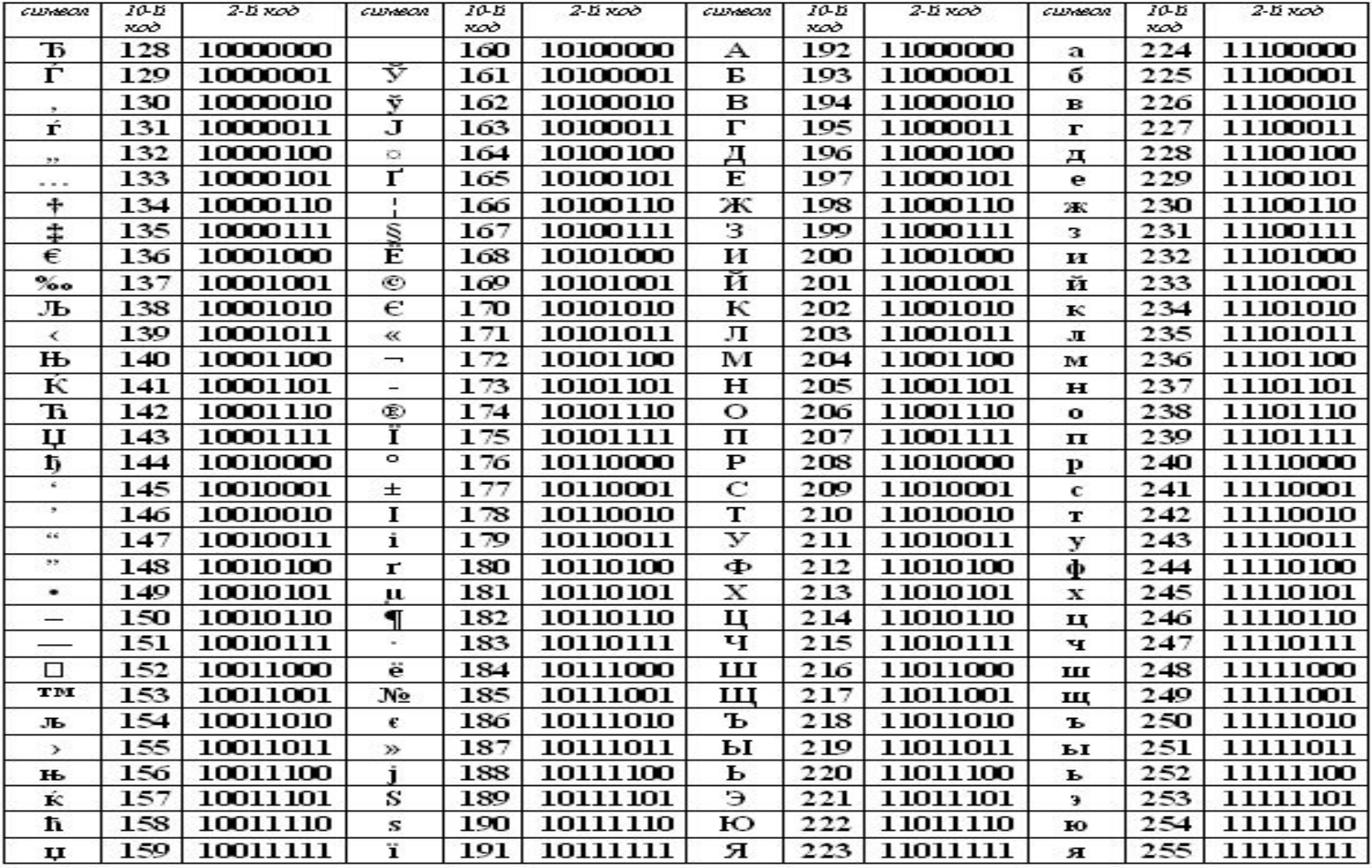

# Стандарт KOI8-R

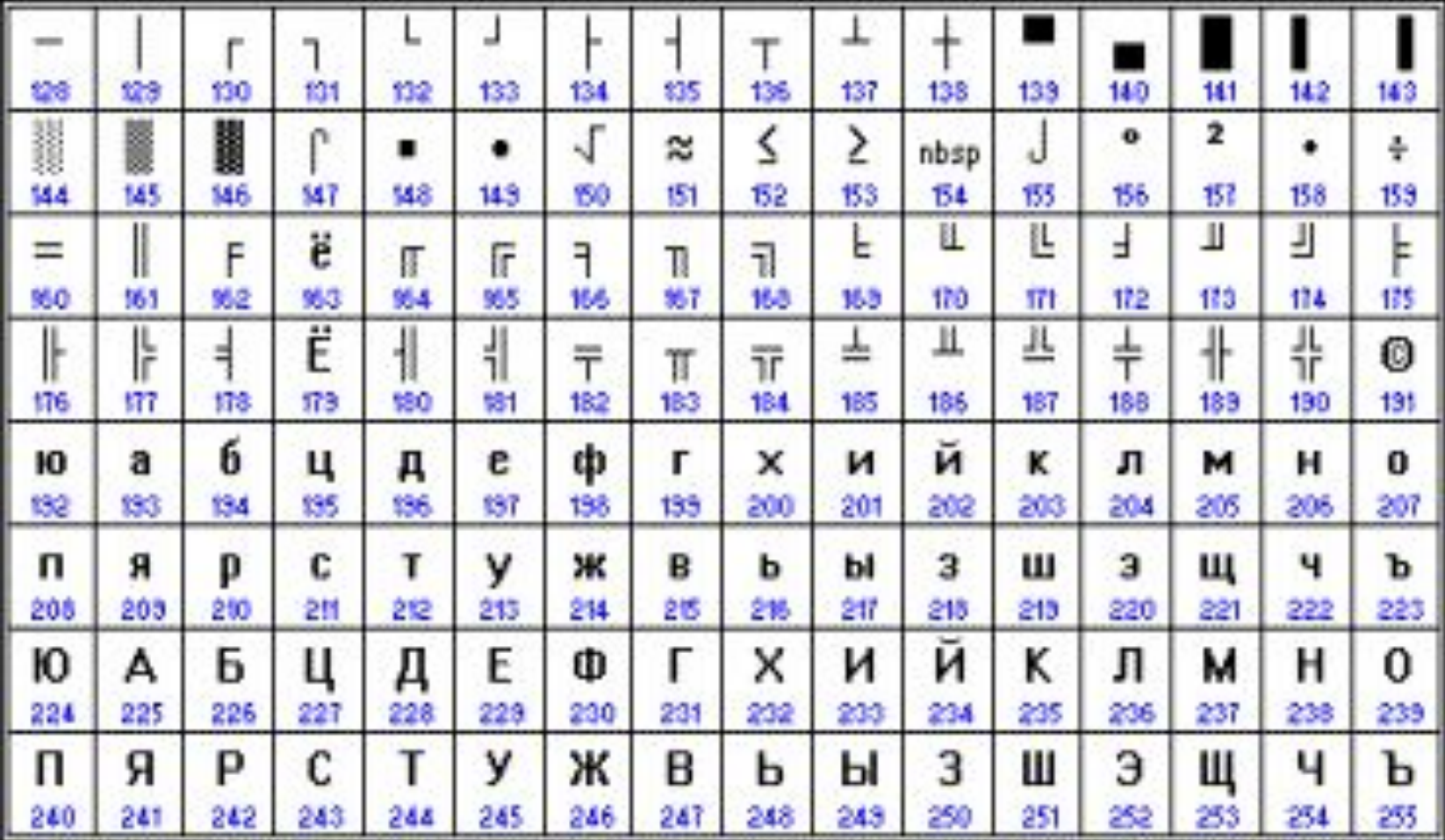

# Стандарт СР866

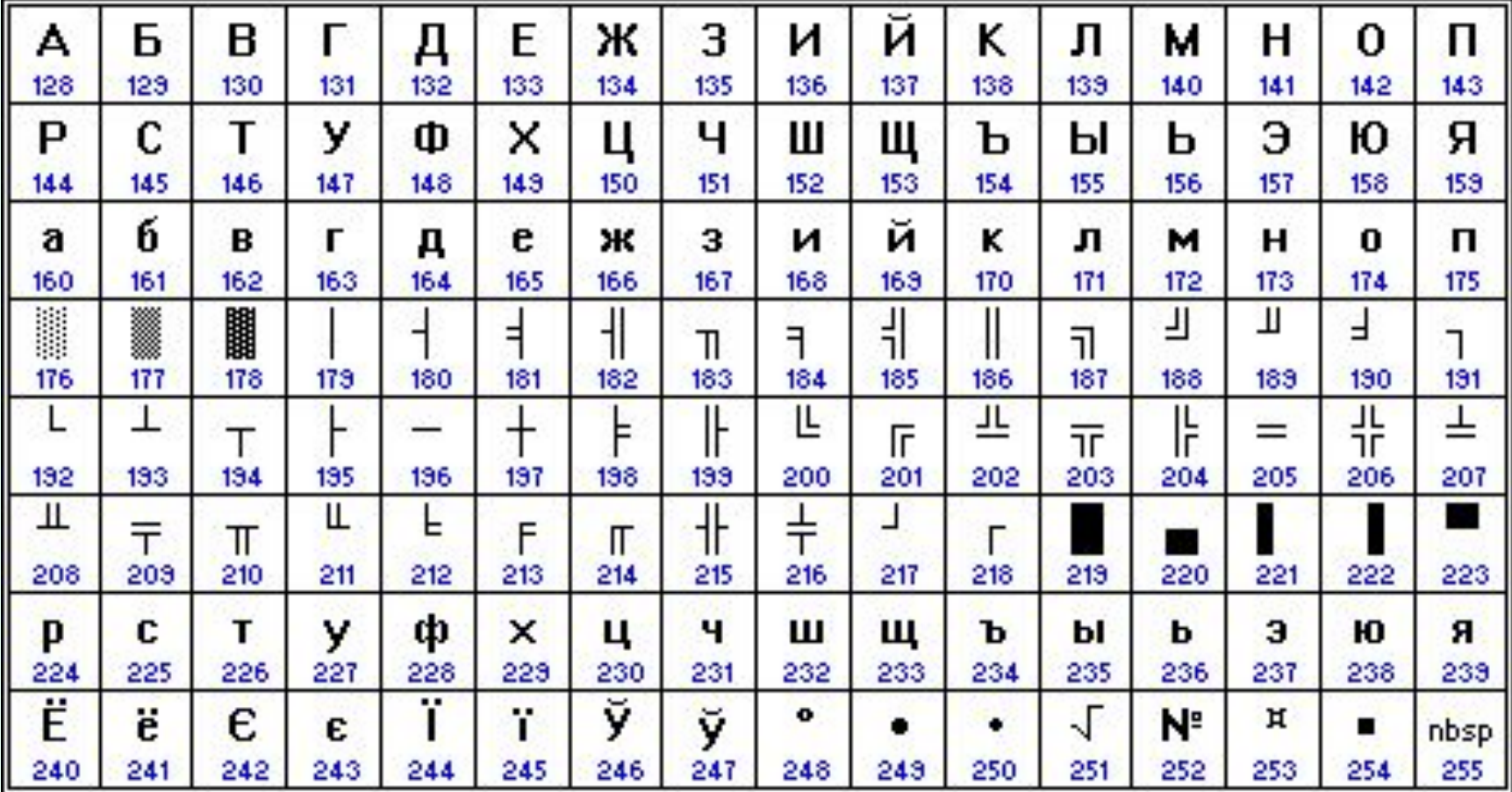

## **Сортировка текста по алфавиту**

В таблицах кодировки соблюдается **принцип последовательного** кодирования (лексикографический): в начале упорядочены цифры (от о до 9), затем приводится латинский алфавит: прописные (большие), затем - строчные (маленькие) буквы, во второй части таблицы дается кириллица (русский алфавит), также сначала прописные, затем строчные буквы. Этот принцип позволяет сортировать символьную информацию.

### *П р и м е р*

Изучите в приведенных кодировках размещение символов.

Попробуйте определить: в каком порядке будут идти фрагменты текста «excel», «байт», «8в», «10г», «9а», «10а», если упорядочить их по возрастанию?

**Ответ:** «10а», «10г», «8в», «9а», «excel», «байт»

Почему? Сначала будут упорядочены по возрастанию коды первых символов, затем, затем среди одинаковых первых символов, будут упорядочены вторые и *т. д.* 

# **Информационный объем текста**

Статьи, рефераты, дипломы и прочие документы, подготавливают на компьютере в текстовых редакторах. Обычно известно, какая кодировка используется программой. Все это позволяет определить информационный объем документа.

#### *П р и м е р*

- Пусть реферат содержит 32 страницы; на каждой странице 32 строки, в каждой строке — 64 символа. Определить информационный объем реферата в кодировке ASCII.
- Одна страница содержит 32 х 64 = 2<sup>5</sup> х 2<sup>6</sup> = 2<sup>11</sup> символов. Тогда в всем реферате: 32 х 2<sup>11</sup> = 2<sup>5</sup> х 2<sup>11</sup> = 2<sup>16</sup> символов. В кодировке ASCII для хранения символа требуется один байт. Объем реферата: 2<sup>16</sup> х 1 = 2<sup>16</sup> байт = 2<sup>16</sup>/ 2<sup>10</sup> = 2<sup>6</sup> Кбайт = 64 Кбайта

## Решаем задачи сами...

- Оцените информационный объем сообщения в битах и байтах, представленного в  $1.$ кодировке ASCII:
- В одном килограмме 1000 граммов  $2<sub>1</sub>$
- Какое сообщение закодировано в кодировке Windows-1251:  $\mathsf{R}$ .
- Считая, что каждый символ кодируется двумя байтами, оцените информационный 4. объем следующего предложения из пушкинского четверостишия: Певец-Давид был ростом мал, Но повалил же Голиафа!
- Выбрать слово, имеющее наибольшую сумму кодов символов в таблице кодировки 5. ASCIL.
- 6 А. окно; В. кино; С. ника; D. конь; Е. ночь.
- Выбрать слово, имеющее наибольшую сумму кодов символов в таблице кодировки  $7<sub>1</sub>$ ASCIL.
- $8<sub>1</sub>$ A. 2b2d; В. файл; С. file; D. 1999; Е. 2001.
- Декодируйте следующее сообщение, записанное восьмибитовой кодировке: 11. 01010101 01110000 00100000 00100110 00100000 01000100 01101111 01110111 01101110
- Определите вид кодировки и декодируйте следующие сообщения: 11.
	- a) 235 207 212 197 204 216 206 201 203 207 215
		- 6) 213 224 244 244 236 224 237

## Ответьте на вопросы...

- Что такое компьютерный текст?  $1.$
- Что такое кодирование?  $2.$
- Что такое алфавит? мощность алфавита?  $\overline{3}$ .
- Что такое таблица кодировки? 4.
- В чем суть принципа последовательного кодирования? 5.
- 6. Какие вам известны таблицы кодировки?
- Какие Вам известны таблицы кодировок? 7.
- Как определить информационный объем текста.? 8.